| I'm not robot |           |
|---------------|-----------|
|               | reCAPTCHA |
|               |           |

Continue

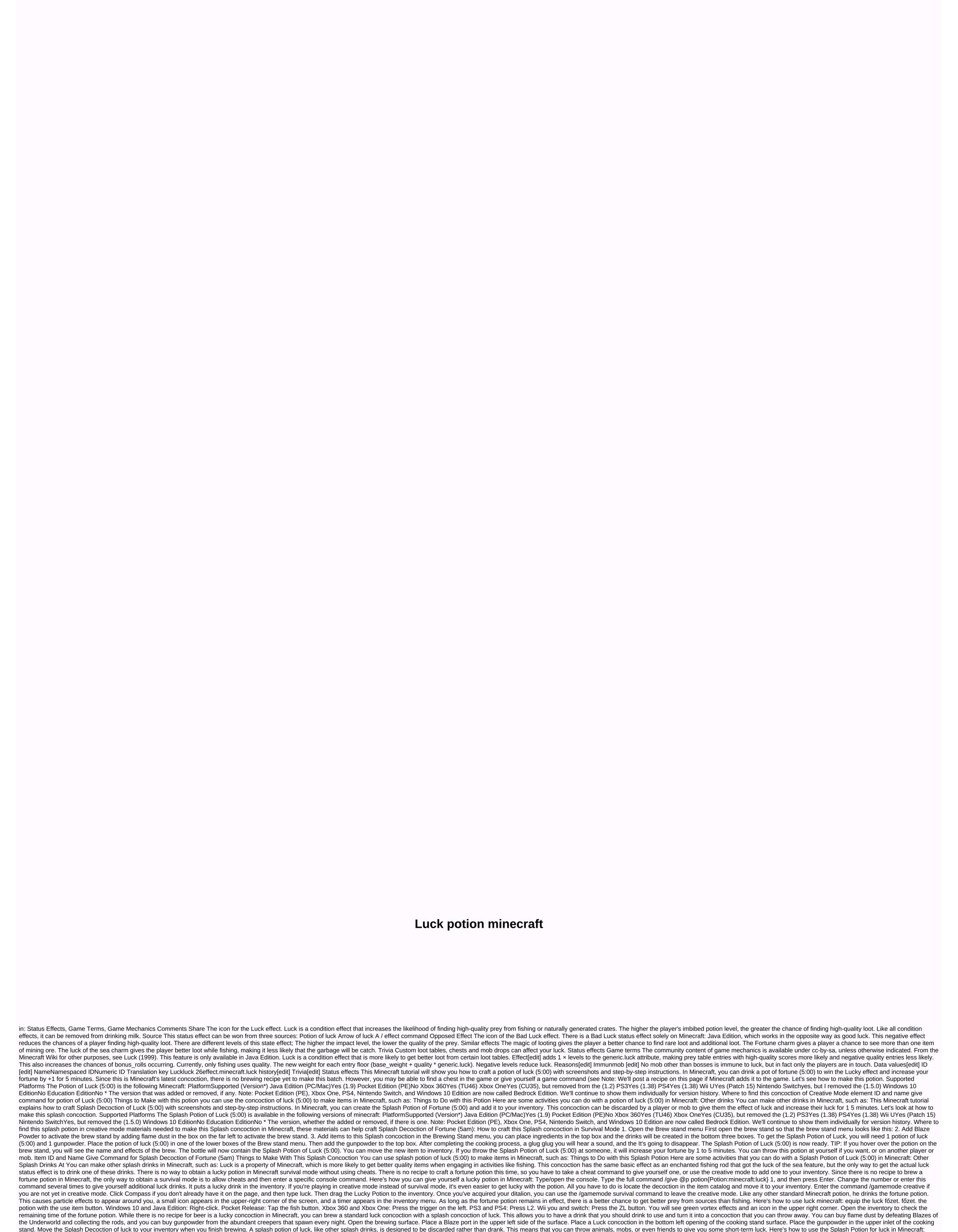

Equip your Splash Potion with luck and choose your target. Discard the potion with the use item button. When the potion hits, you will see green swirling effects. Examining anything hit by the concoction reveals that it emits green swirling effects as well. Gunpowder is a crafting item in Minecraft that is essential in the process of beer splash drinks. If you don't have one, you can get some by defeating creeper mobs. These mobs will explode if they see you, so you're going to have to sneak up on them and kill them quickly before they blow them up. Find a creeper. Creepers come out at night, but sometimes they 24/7. If it can't be, you can enable Minecraft cheats and use the command/summon creeper to spawn one. Attack the creeper until it dies. Collect the gunpowder he's drop. Blaze dust is made from flaming rods, and flame rods won by killing Blaze mobs. These flying mobs are found exclusively in the Underworld, where forts are often guarded. Be sure to collect a rod to build your brewing stand if you haven't done so, and additional rods to make the flame powder fuel the brew stand. Find a Blaze in the Underworld. If you can't find one, you can use the cheat command/summons fire to spawn one. Fight the Blaze until you Collect the flaming rods you drop. Place a rod on the crafting output and leave at least one Blaze rod for brewing. The brew stand is a special Minecraft element that allows you to create drinks from water and various ingredients. While there is no recipe to craft a fortune concoction yet, you'll need a brewing stand if you want to turn your fortune potion into a splash concoction of luck. Here's how to make a brewer's stand on Minecraft: Open the crafting table. Let's put three cobbled pumpkins in a row. Place a Blaze rod over the

cobblestone like this. Move the brewing stand from the crafting output to the set. Place the cooking stand wherever you want and you are ready to start cooking. Beer.